GPS Drawing 3: Android Continous Location Mobile and Ubiquitous Games ICS 163 Donald J. Patterson

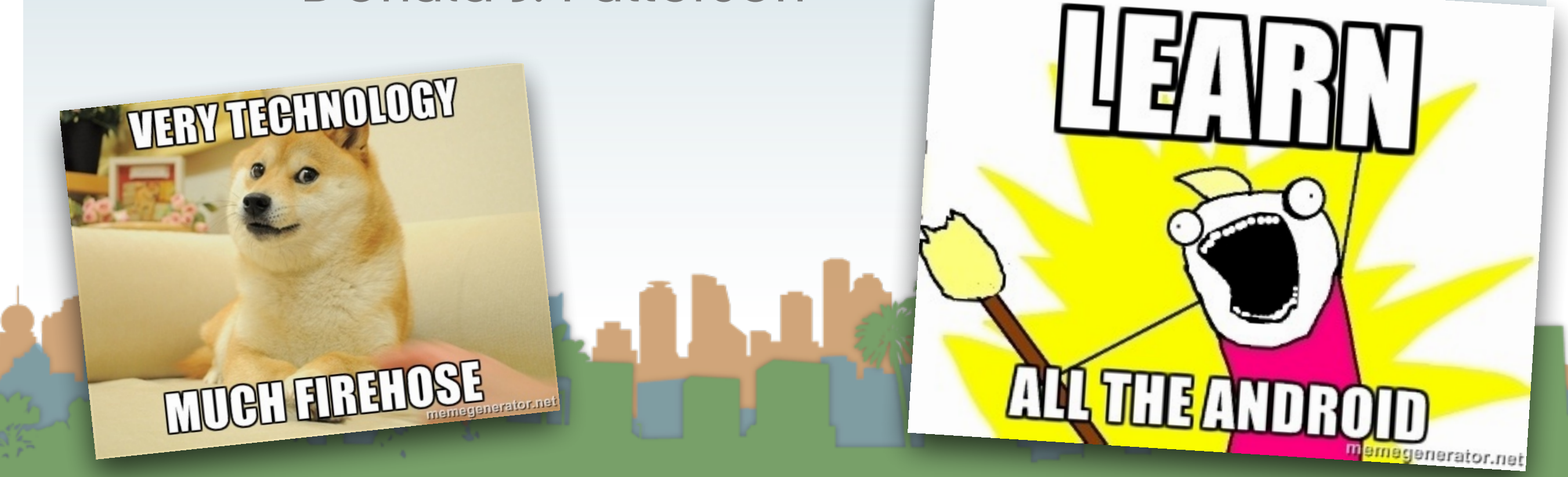

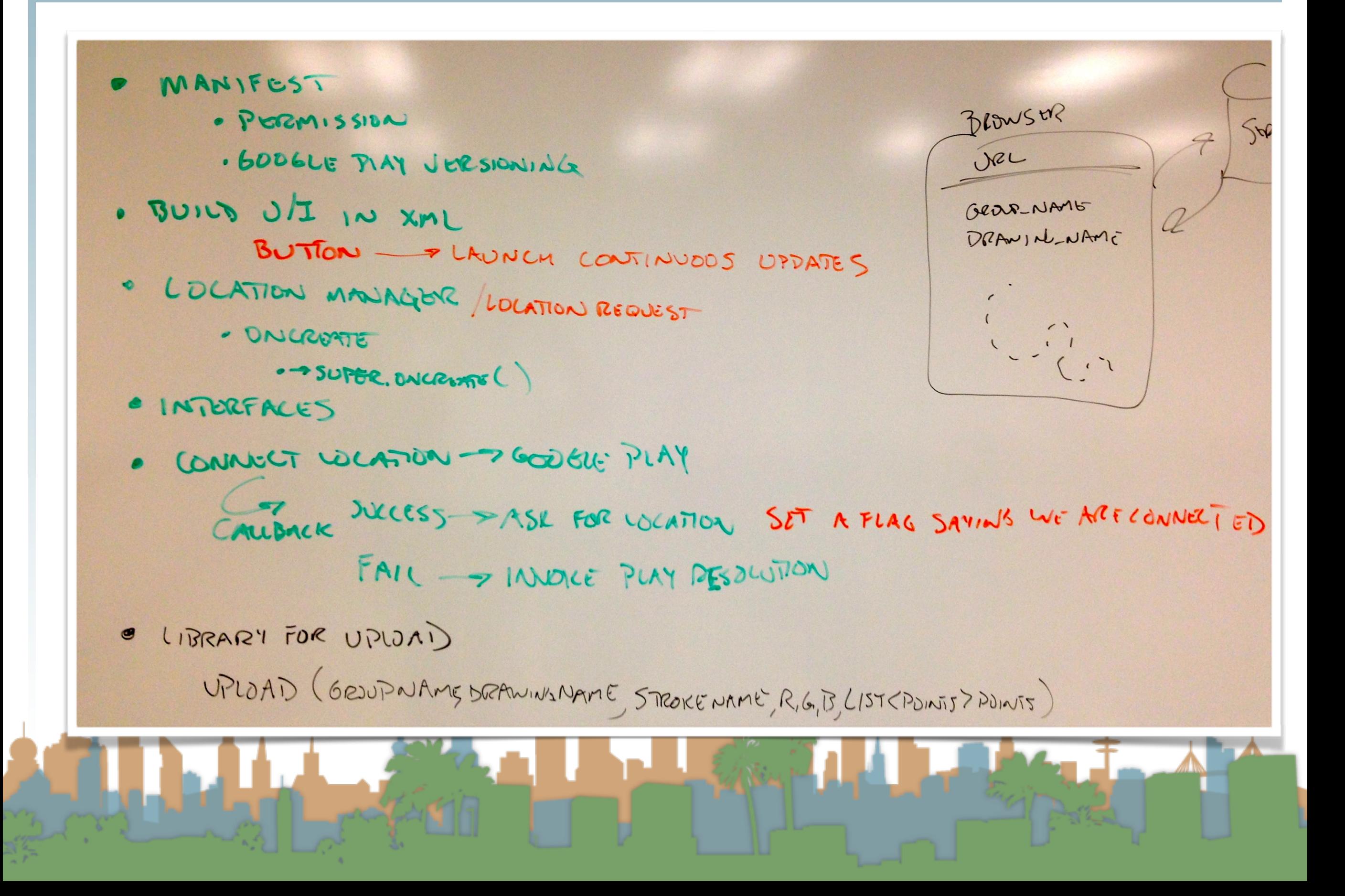

• Instead of getting location on the Play connection call back, you can set a variable. Then a button can be used to initiate the continuous location feed

@Override public void onConnected(Bundle connectionHint) { // Display the connection status Toast.makeText(this, "Connected", Toast.LENGTH\_SHORT).show(); mLocationClientConnected = true; ŀ

- Dynamically assign a function to a button
- When clicked it launches the location call backs

```
Button startButton = (Button) rootView.findViewById(R.id.button1);
startButton.setOnClickListener(new View.OnClickListener() {
    public void onClick(View v) {
        if((parent.mLocationClient != null) && (parent.mLocationClientConnected) && (parent.mLocationRequest != null)){
            parent.mLocationClient.requestLocationUpdates(parent.mLocationRequest, parent);
    Ą.
\mathcal{D}
```
• The location callbacks are defined by the LocationListener interface

public class DevonIsAwesome extends Activity implements GooglePlayServicesClient.ConnectionCallbacks, GooglePlayServicesClient.OnConnectionFailedListener, LocationListener{

<u>na na nasara ya sama na matu wa m</u>wana n

- Which defines the onLocationChanged callback.
- In that function we update our U/I

```
@Override
public void onLocationChanged(Location location) {
    String display = "("+location.getLatitude()+","+location.getLongitude()+")";
   this. lastLocation = display;updateUI();
ŀ
```
## GPS Drawing

Browson Strid  $7^{1}$ Jec GROUP NAME DRAWING NAME Gear NAME DRAWIN NAME LOLATION DOWN T #DATA OR  $\bullet$  G OB PLOND 11 LON-ARE CONNELIED

#### GPS Drawing - The flow for the assignment

LAUNCH CRUTE LOCATION OBJECTS DETAULT GROUPNAML DRAWINGNAME START LONTINUOUS UPDATES INTERNAL VARIADLE CURRENT COLOR (0-255, 0-255, 0-255)  $25500$ ONTENDONN CREATE AN INTERNATIONALEMENT 255  $N_0$ " " $N_1$ " "2" · UPDATING U/1 - STORING COCATION IN AN LIST · UPANTE BUFFER SIZE DISPLAY ONUPLOAD BUTTONI PEN UP UPLOAD DATA CLEAR BUFFOR

- In the final assignment you will have to keep track of three additional things (primarily):
	- A color that the user selects
	- Whether the pen is up or down
	- A collection that holds the points that you are observing when the pen is down

The final bit about how to upload is on it's way

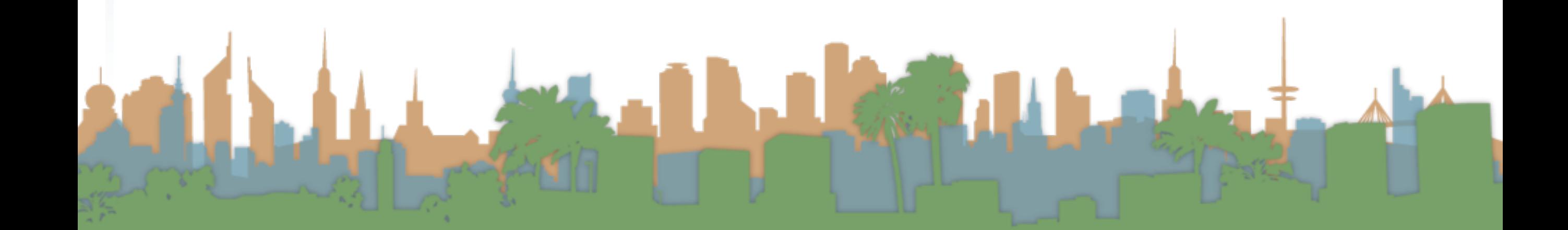

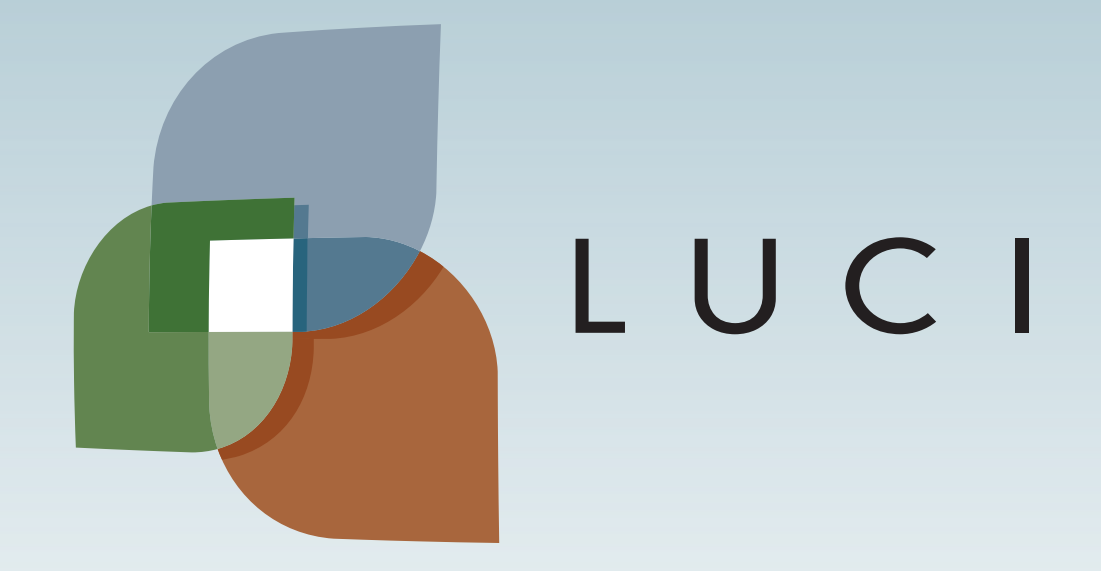

LAGA